# **Liste**

# **1 Liste**

Una **lista** di oggetti di tipo *U* è un elemento dell'insieme

$$
\mathcal{U}^\star = \bigcup_{i \geq 0} \mathcal{U}^i
$$

indicato anche con *L*.

La lunghezza di  $L = (a_1, \ldots, a_n)$  si indica con  $|L| = n$ , e  $\Lambda$  rappresenta la lista vuota ().

La lista è una **struttura dati dinamica** perché *|L|* può variare in fase di esecuzione.

Le operazioni di base sulle liste sono:

• Is\_EMPTY :  $\mathcal{L} \rightarrow \{\text{Vero}, \text{False}\}$ 

$$
Is\_EMPTY(L) = \begin{cases} \text{Vero} & \text{se } L = \Lambda \\ \text{False} & \text{altrimenti} \end{cases}
$$

• 
$$
EL: \mathcal{L} \times \mathbb{N} \rightarrow \mathcal{U} \cup \{\perp\}
$$

$$
EL(L, k) = \begin{cases} a_k & \text{se } L = (a_1, \dots, a_n), \ 1 \le k \le n \\ \perp & \text{altrimenti} \end{cases}
$$

• Ins : *L ×* N *× U → L ∪ {⊥}*

$$
Ins(L, k, u) = \begin{cases} (u) & \text{se } L = \Lambda, k = 1\\ (a_1, \dots, a_{k-1}, u, a_k, \dots, a_n) & \text{se } L = (a_1, \dots, a_n), 1 \le k \le n+1\\ \perp & \text{altrimenti} \end{cases}
$$

• Togli : *L ×* N *→ L ∪ {⊥}*

$$
T\text{OGLI}(L,k) = \begin{cases} (a_1, \dots, a_{k-1}, a_{k+1}, \dots, a_n) & \text{se } L = (a_1, \dots, a_n), \ 1 \le k \le n+1\\ \perp & \text{altrimenti} \end{cases}
$$

È possibile definire alcune operazioni derivate mediante la composizione di quelle di base:

- sostituzione:  $\text{CAMBIA}(L, k, u) = \text{TocLI}(\text{Ins}(L, k, u), k+1)$
- operazioni in testa:

$$
-\mathrm{TESTA}(L) = \mathrm{EL}(L,1)
$$

$$
- \text{ Ins\_in\_TESTA}(L, u) = \text{Ins}(L, 1, u)
$$

- $-$  Togli IN TESTA $(L)$  = Togli $(L, 1)$
- lunghezza:

$$
LUN(L) = \begin{cases} 0 & \text{se Is\_EMPTY}(L) \\ 1 + LUN(TOGLI\_IN\_TESTA}(L)) & \text{altrimenti} \end{cases}
$$

• operazioni in coda:

$$
- \text{ CODA}(L) = \text{EL}(L, \text{LUN}(L))
$$

- $-$  Ins<sub>\_</sub>IN\_CODA $(L, u)$  = Ins $(L, Lun(L) + 1, u)$
- $-$  Togli\_IN\_coda( $L$ ) = Togli( $L$ , Lun( $L$ ))

### **2 Scorrimento di una lista**

È spesso necessario scorrere una lista un elemento alla volta. Ad esempio, per contare le occorrenze di un elemento *a* nella lista *L*:

```
Procedura Occ(L, a)
   begin
      n := 0;
      for b ∈ L do
         if b = a then n := n + 1;
      return n;
   end
```
La stessa operazione si può definire in termini di operazioni sulla lista:

$$
\text{Occ}(L, a) = \begin{cases} 0 & \text{se Is\_EMPTY}(L) \\ 1 + \text{Occ}(\text{Togl.\_IN\_TESTA}(L), a) & \text{se } L \neq \Lambda, a = \text{TESTA}(L) \\ \text{Occ}(\text{Togl.\_IN\_TESTA}(L), a) & \text{se } L \neq \Lambda, a \neq \text{TESTA}(L) \end{cases}
$$

# **3 Implementazione: vettori paralleli**

Quest'implementazione usa due vettori paralleli, Elem e Succ, per memorizzare una o più liste:

- per ogni indice *S* dei due vettori
	- **–** Elem[*S*] contiene un elemento di una lista;
	- **–** Succ[*S*] contiene l'indice dell'elemento successivo, o 0 per indicare la fine della lista;
- per ogni lista è noto l'indice *i* del suo primo elemento.

#### **3.1 Esempio**

$$
L_1 = (C, A, N, E)
$$
  $L_2 = (O, C, A)$ 

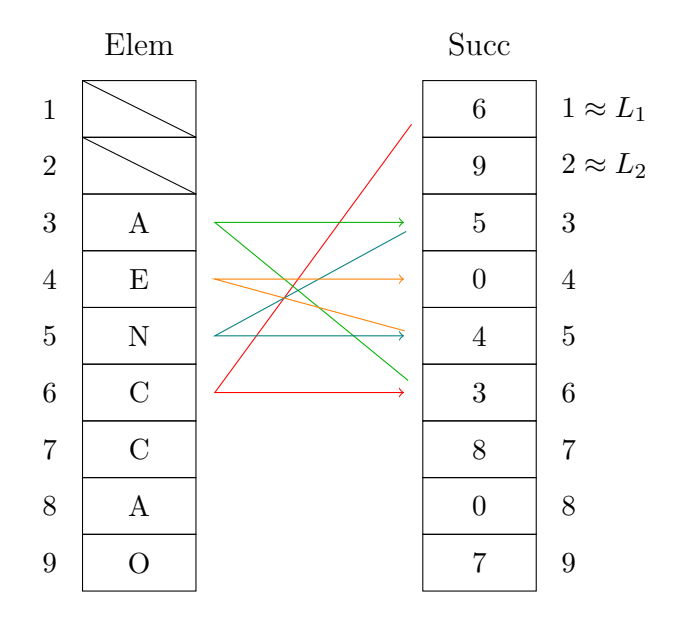

#### **3.2 Esempio di procedura: ricerca di un elemento**

```
Procedura Trova(i, a)
   begin
       S := \text{Succ}[i];if S = 0 then
           return Falso
       else
           begin
               while \text{Elem}[S] \neq a \land \text{Succ}[S] \neq 0 do
                   S := \text{Succ}[S];if \text{Elem}[S] = a then return Vero
                                 else return Falso;
           end;
    end
```
# **4 Implementazione: record e puntatori**

In quest'implementazione, chiamata **lista concatenata**, una lista è costituita da una sequenza di **nodi**, ciascuno dei quali è un record con due campi:

*R.*elem: un elemento della lista;

*R.*succ: un puntatore al nodo successivo (*nil* alla fine della lista).

La lista viene gestita mediante un puntatore *L* al primo nodo.

#### **4.1 Esempio**

$$
L = (C, A, N, E)
$$

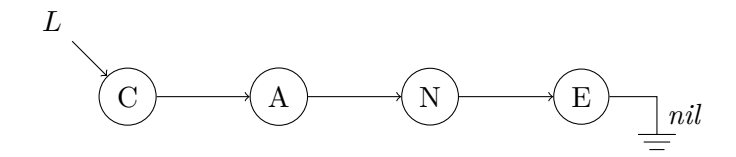

#### **4.2 Procedure**

```
Procedura Is EMPTY(L)if L = nil then return Vero;
            else return Falso;
Procedura INS_IN_TESTA(L, a)begin
      X := \text{CREA\_NODO}(a);(*X).succ := L;
      L := X;
   end
```
*Nota*: INS\_IN\_TESTA modifica il puntatore *L* al primo nodo della lista, quindi è necessario che esso sia passato *per riferimento*.

```
Procedura Trova(L, a)
   if L = nil then
      return Falso
   else
      begin
          R := *L;while R.elem ̸= a ∧ R.succ ̸= nil do
             R := *(R.\text{succ});if R.elem = a then return Vero
                        else return Falso;
      end
```
### **5 Esempio di applicazione: gestione della memoria**

Quando il sottoprogramma *n −* 1 chiama il sottoprogramma *n*, è necessario **allocare** un blocco di memoria per quest'ultimo. Bisogna poi **deallocare** tale blocco quando il sottoprogramma *n* termina.

Un modo semplice per gestire la memoria consiste nel suddividerla in blocchi di dimensione fissa e tenerne traccia mediante due liste:

- *FL*, *free list*, contiene gli indirizzi dei blocchi disponibili;
- *L<sup>A</sup>* contiene gli indirizzi dei blocchi allocati (dall'applicazione *A*).

La procedura Alloca sposta l'indirizzo del primo blocco disponibile da *FL* a *LA*:

```
Procedura \text{ALLOCA}(L_A)begin
      if FL = nil then
          begin
```

```
Write("Errore: memoria esaurita.");
      return −1;
   end;
X := FL;
FL := (*FL)asucc;
(*X).succ := L_A;
L_A := X;
return 0;
```

```
end
```
Dealloca compie invece l'operazione opposta, cioè toglie il primo nodo da *L<sup>A</sup>* e lo aggiunge in testa a *FL*:

```
Procedura DEALLOCA(L_A)begin
      X := L_A;
      L_A := (*L_A).succ;
      (*X).succ := FL;
      FL := X;end
```
Entrambe queste operazioni richiedono tempo *O*(1), ma siccome i blocchi hanno dimensione fissa, se serve più spazio è necessario effettuare più allocazioni.

### **6 Varianti**

Esistono alcune varianti della lista concatenata:

- **lista circolare**: l'ultimo nodo è collegato al primo (invece di avere un puntatore *nil*);
- **lista doppia (o bidirezionale)**: ogni nodo ha un puntatore anche al nodo precedente, oltre che al successivo, quindi è possibile scorrere la lista anche all'indietro (ma, in compenso, i puntatori occupano più spazio in memoria);
- **lista doppia circolare**: una lista doppia nella quale il primo nodo è collegato all'ultimo (in entrambe le direzioni).

La scelta tra queste varianti dipende dall'applicazione.

# **7 Problema di Giuseppe Flavio**

Ci sono *N* partecipanti, disposti in cerchio ed etichettati da 1 a *N*. Si stabilisce il passo della conta, *M*.

Si contano *M −*1 partecipanti, a partire dal numero 1 (o da un altro punto di partenza), e l'ultimo di questi elimina il partecipante successivo, cioè il numero *M* dall'inizio della conta. Questa *eliminazione modulo M* si ripete finché non resta un unico partecipante.

L'obiettivo è determinare qual è l'ultimo superstite.

#### **7.1 Soluzione con un vettore**

Una possibile soluzione utilizza un vettore binario gestito in modo circolare. L'elemento in posizione *i* ha valore 1 se il partecipante *i* è ancora vivo, altrimenti 0.

Per effettuare un'eliminazione si contano *M* elementi 1 dalla posizione corrente e si azzera l'ultimo.

Il caso peggiore si ha quando restano solo 2 partecipanti e *N −*2 zeri: in questa situazione i partecipanti sono separati da *<sup>N</sup>* 2 zeri (in media), quindi la conta per l'ultima eliminazione richiede lo scorrimento di  $\Theta(\tilde{M} \cdot \frac{N}{2})$  $\frac{N}{2}$ ) =  $\Theta(MN)$  posizioni del vettore.

Di conseguenza, un'eliminazione ha in generale costo *O*(*MN*), e siccome ne vengono effettuate  $N - 1 = \Theta(N)$ , il costo complessivo è  $O(MN^2)$ .

#### **7.2 Soluzione con una lista circolare**

Una soluzione più efficiente utilizza una lista circolare, che consente di rimuovere i nodi corrispondenti ai partecipanti eliminati, e quindi di eseguire ogni eliminazione con costo Θ(*M*). Il costo complessivo si riduce allora a Θ(*MN*).

È prima necessario creare la lista, il che ha costo Θ(*N*):

```
begin
   T := \text{CREA} \quad \text{NODO}(1);X := T;
   (*T).succ := T;
   for i = 2 to N do
       begin
           (*X).succ := CREA_NODO(i);
          X := (*X).succ;
           (*X).succ := T;
       end;
end
```
Successivamente, si esegue l'eliminazione modulo *M* finché non resta solo l'ultimo superstite, cioè finché la lista non contiene un (unico) nodo collegato a se stesso:

#### **begin**

```
while X \neq (*X).succ do
   begin
```

```
for i = 1 to M - 1 do
             X := (*X).succ;
         (*X).succ := (*(*X).succ).succ;
      end;
  Write((∗X).elem);
end
```